## **The "Collaborate" Activity Types**

Working in teams (or pairs) rather than individually provides different experiences, perspectives, ideas, and feedback for the development and creation of computation artifacts. Being able to work collaboratively and work through conflict are skills which employers value as it is required for many careers. Therefore, collaborative computing and tools assist computer science students in creating quality computational artifacts.

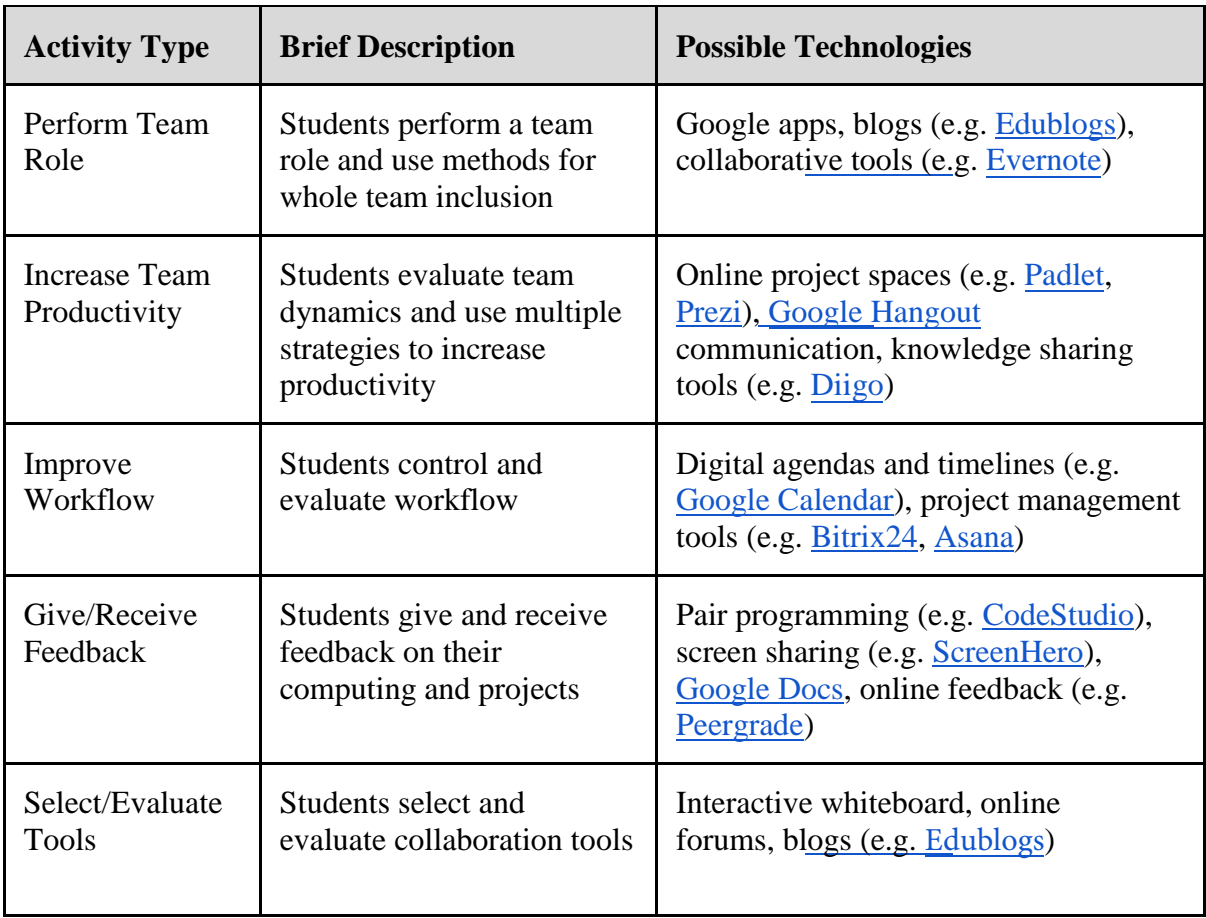

Table 2: "Collaborate" Activity Types